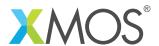

**Application Note: AN10061** 

## How to use references

This application note is a short how-to on programming/using the xTIMEcomposer tools. It shows how to use references.

## Required tools and libraries

This application note is based on the following components:

• xTIMEcomposer Tools - Version 14.0.0

## Required hardware

Programming how-tos are generally not specific to any particular hardware and can usually run on all XMOS devices. See the contents of the note for full details.

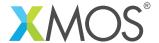

## 1 How to use references

References provide a method of indirectly referrering to some data. For example, the following declarations create a reference x to the integer i:

```
int i = 5;
int &x = i;
```

Reading and writing a reference is the same as reading and writing to the original variable:

```
printf("The value of x is %d\n", x);
x = 7;
printf("x has been updated to %d\n", x);
printf("i has also been updated to %d\n", i);
```

References can also refer to array elements:

```
int a[5] = {1,2,3,4,5};
int &y = a[0];
printf("y has value %d\n", y);
```

Function parameters can also be references. For example, the following function takes a reference and updates the value it refers to:

```
void f(int &x) {
   x = x + 1;
}
```

This function can be called with the value to refer to as an argument:

```
void pass_by_reference_example() {
  int i = 5;
  printf("Value of i is %d\n", i);
  f(i);
  printf("Value of i is %d\n", i);
}
```

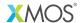

Copyright © 2016, All Rights Reserved.

Xmos Ltd. is the owner or licensee of this design, code, or Information (collectively, the "Information") and is providing it to you "AS IS" with no warranty of any kind, express or implied and shall have no liability in relation to its use. Xmos Ltd. makes no representation that the Information, or any particular implementation thereof, is or will be free from any claims of infringement and again, shall have no liability in relation to any such claims.